## **Descriptifs des applications de base dans le logiciel OPENBOARD**

**ATTENTION : les liens indiqués ne sont pas actifs et cliquables sur ce document.**

**Pour télécharger ces applications, veuillez vous rendre sur le site de Fanch Le Cleac'h disponible à cette adresse : [http://fanch.le.cleach.free.fr/index.php/open](http://fanch.le.cleach.free.fr/index.php/open-sankore/applications-pour-sankore/)-sankore/ [applications](http://fanch.le.cleach.free.fr/index.php/open-sankore/applications-pour-sankore/)-pour-sankore/**

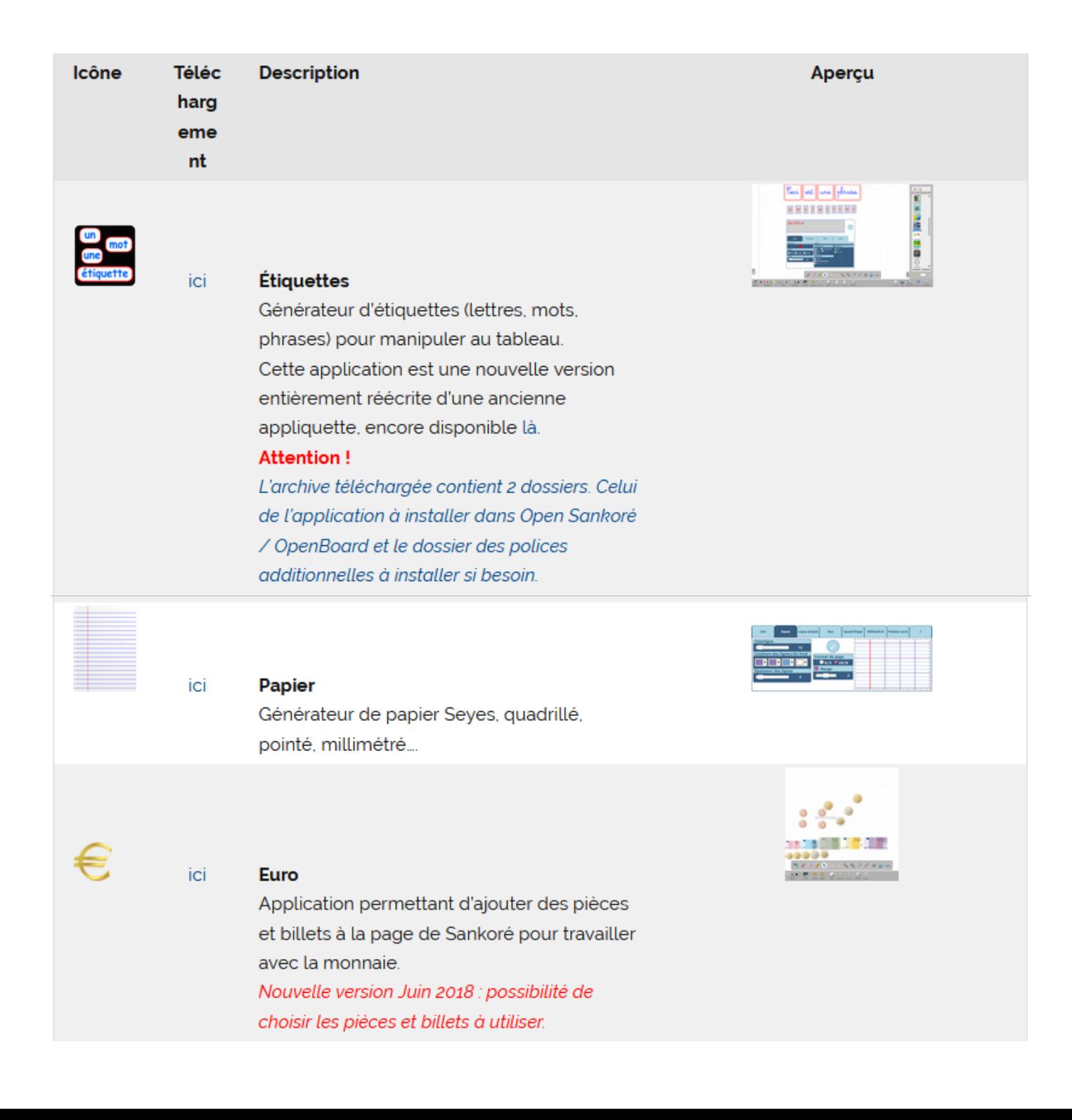

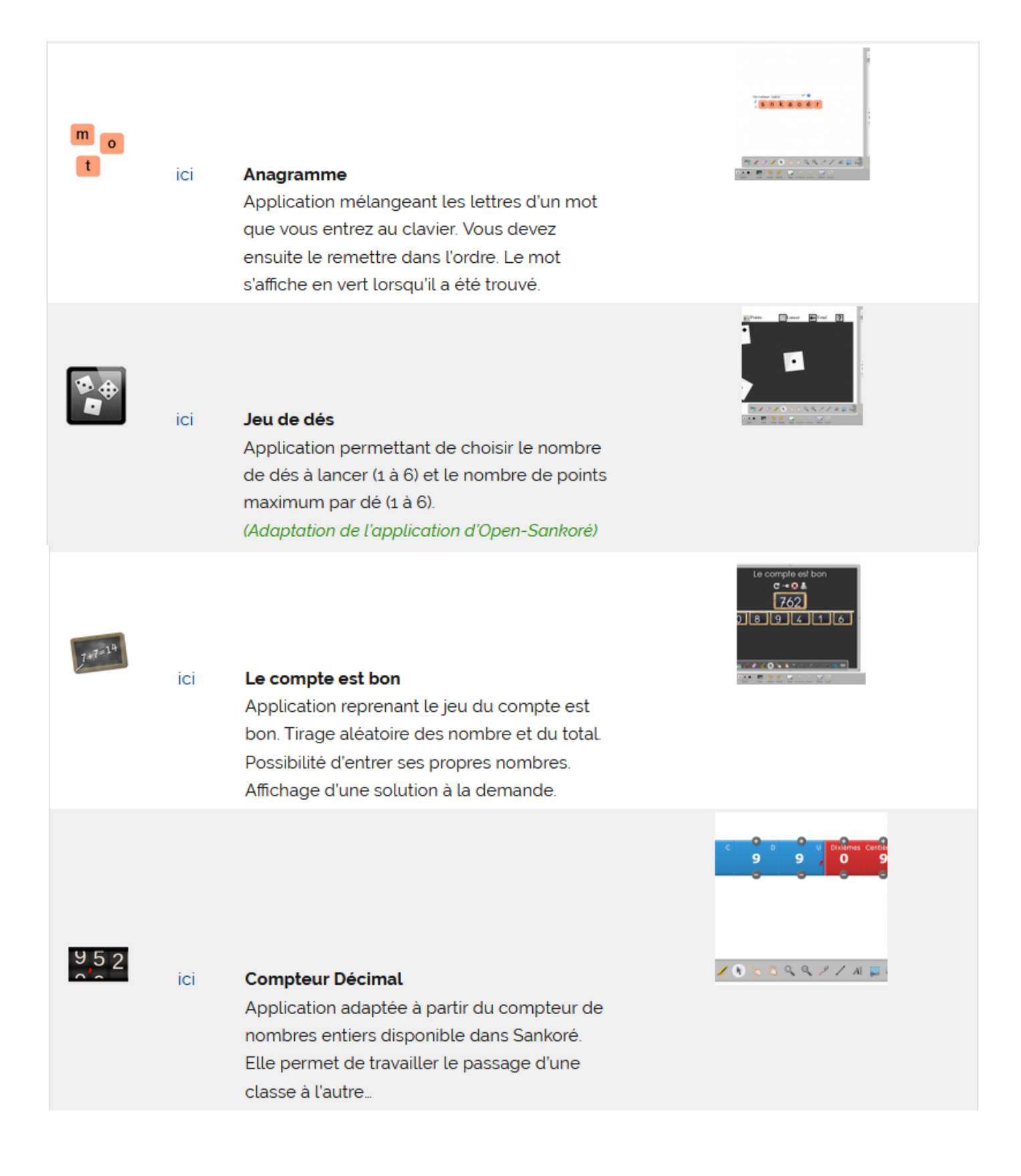

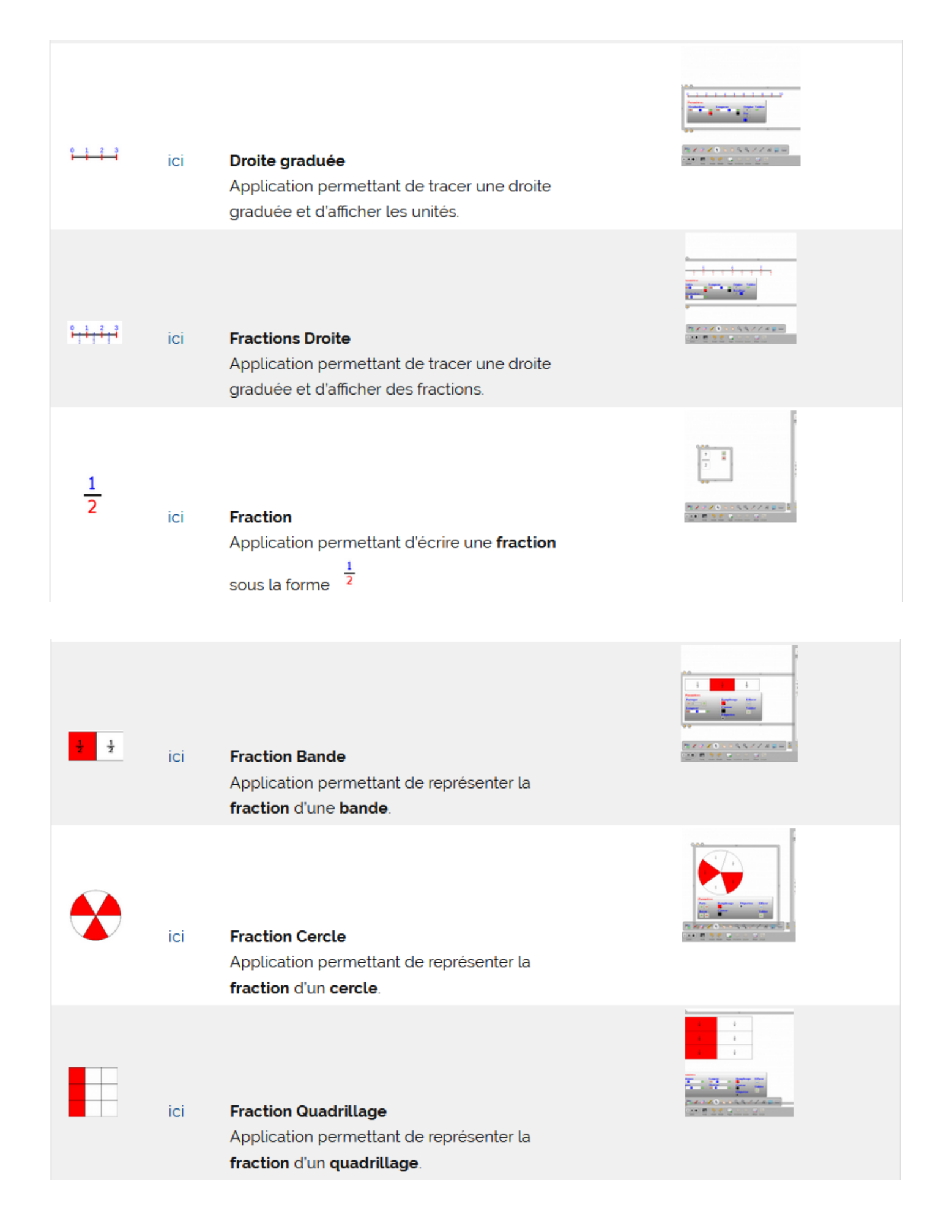

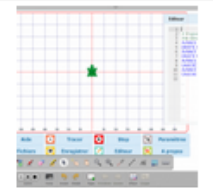

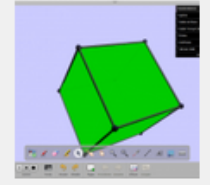

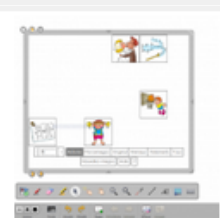

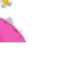

ici

ici

ici

Logo

sur le site.

**Solides** 

solides en 3D.

langage Logo.

## **Mes Histoires**

Application permettant de tirer des images au hasard, en fonction d'un thème pour créer une histoire. (adaptation de l'application de A. Bocquet et R. Rabut)

Intégration de l'application Logo disponible

Application permettant de programmer en

Application permettant de manipuler des

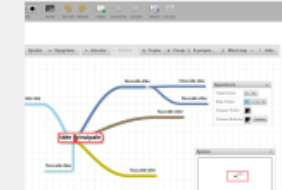

**RX220109922888** 

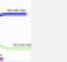

ici

## **Carte Mentale**

Application permettant de réaliser facilement des cartes mentales (uniquement du texte, pas d'images, ni de liens pour le moment)

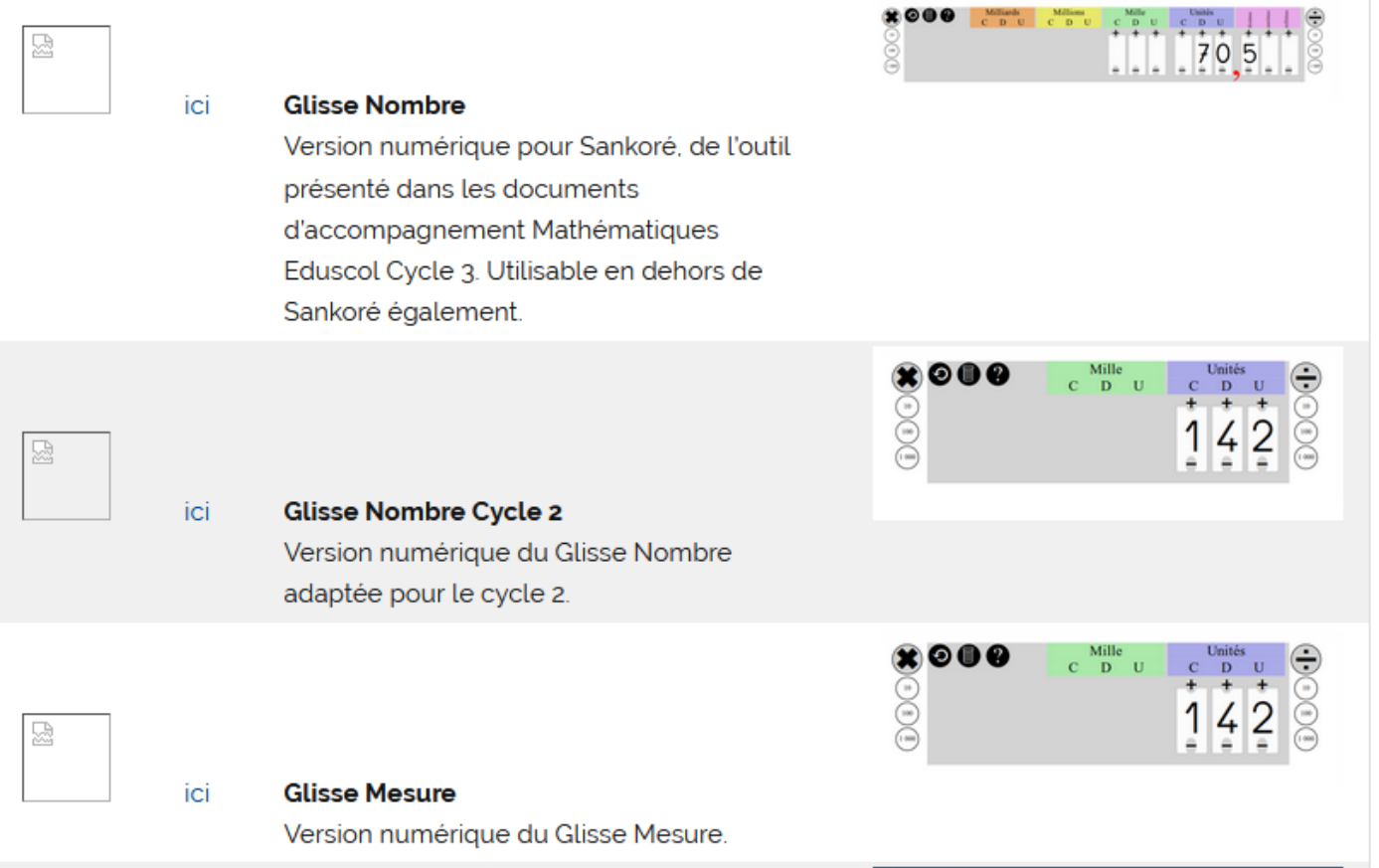